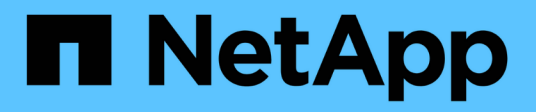

# **API REST supportate**

SnapCenter Software 4.6

NetApp January 18, 2024

This PDF was generated from https://docs.netapp.com/it-it/snapcenter-46/scautomation/reference\_supported\_rest\_apis.html on January 18, 2024. Always check docs.netapp.com for the latest.

# **Sommario**

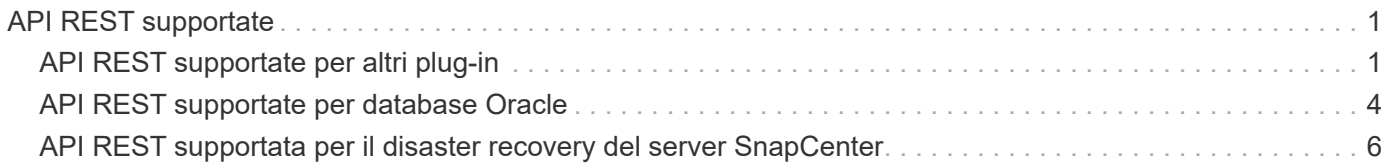

# <span id="page-2-0"></span>**API REST supportate**

# <span id="page-2-1"></span>**API REST supportate per altri plug-in**

Le risorse disponibili tramite l'API REST di SnapCenter sono organizzate in categorie, come mostrato nella pagina di documentazione dell'API di SnapCenter. Di seguito viene presentata una breve descrizione di ciascuna delle risorse con i percorsi delle risorse di base, insieme a ulteriori considerazioni sull'utilizzo, se del caso.

## **Auth**

È possibile utilizzare questa chiamata API per accedere al server SnapCenter. Questa API restituisce un token di autorizzazione utente utilizzato per autenticare le richieste successive.

# **Domini**

È possibile utilizzare queste chiamate API per eseguire le seguenti operazioni:

- recuperare tutti i domini
- recuperare i dettagli di un dominio specifico
- registrare o annullare la registrazione di un dominio
- modificare un dominio

#### **Lavori**

È possibile utilizzare queste chiamate API per eseguire le seguenti operazioni:

- recuperare tutti i lavori
- recuperare lo stato di un lavoro
- annullare o interrompere un lavoro

#### **Impostazioni**

È possibile utilizzare queste chiamate API per eseguire le seguenti operazioni:

- registrare, visualizzare, modificare o rimuovere una credenziale
- configurare le impostazioni di notifica

#### **Host**

È possibile utilizzare queste chiamate API per eseguire le seguenti operazioni:

- recuperare i dettagli dell'host
- recuperare il plug-in installato e i relativi dettagli sulle risorse
- aggiungere, rimuovere o modificare un host plug-in
- installare o aggiornare i plug-in

# **Risorse**

È possibile utilizzare queste chiamate API per eseguire le seguenti operazioni:

- recuperare le risorse
- creare, modificare o rimuovere risorse
- proteggere una risorsa
- eseguire il backup, il ripristino o la clonazione di una risorsa

## **Backup**

È possibile utilizzare queste chiamate API per eseguire le seguenti operazioni:

- recuperare i dettagli del backup
- rinominare o eliminare i backup

# **Cloni**

È possibile utilizzare queste chiamate API per eseguire le seguenti operazioni:

- recuperare i dettagli dei cloni
- eliminare i cloni

# **Clonesplit**

È possibile utilizzare queste chiamate API per eseguire le seguenti operazioni:

- recuperare lo stato di un'operazione di suddivisione dei cloni
- avviare o arrestare un'operazione di suddivisione dei cloni

# **Gruppi di risorse**

È possibile utilizzare queste chiamate API per eseguire le seguenti operazioni:

- recuperare i dettagli di un gruppo di risorse
- creare, modificare o eliminare un gruppo di risorse
- eseguire il backup di un gruppo di risorse

# **Policy**

È possibile utilizzare queste chiamate API per eseguire le seguenti operazioni:

- recuperare i dettagli della policy
- creare, modificare o eliminare i criteri

# **Storage**

È possibile utilizzare queste chiamate API per eseguire le seguenti operazioni:

- recuperare i dettagli dello storage
- creare, modificare o eliminare uno storage
- scopri le risorse su uno storage
- creare o eliminare una condivisione sullo storage

#### **Condividere**

È possibile utilizzare queste chiamate API per eseguire le seguenti operazioni:

- recuperare i dettagli di una condivisione
- creare o eliminare una condivisione sullo storage

## **Plug-in**

È possibile utilizzare queste chiamate API per recuperare tutti i plug-in su un host ed eseguire diverse operazioni.

## **Report**

È possibile utilizzare queste chiamate API per eseguire le seguenti operazioni:

- generare report di backup, ripristino, clonazione e plug-in
- aggiungere, eseguire, eliminare o modificare le pianificazioni

#### **Avvisi**

È possibile utilizzare queste chiamate API per eseguire le seguenti operazioni:

- recuperare tutti gli avvisi
- eliminare gli avvisi

#### **RBAC**

È possibile utilizzare queste chiamate API per eseguire le seguenti operazioni:

- recuperare i dettagli di utenti, gruppi e ruoli
- aggiungere utenti
- creare, modificare o eliminare ruoli
- assegnare o annullare l'assegnazione di ruoli e gruppi

## **Configurazione**

È possibile utilizzare queste chiamate API per eseguire le seguenti operazioni:

- visualizzare le impostazioni di configurazione
- modificare le impostazioni di configurazione

# **CertificateSettings (Impostazioni certificazione)**

È possibile utilizzare queste chiamate API per eseguire le seguenti operazioni:

- visualizzare lo stato del certificato
- modificare le impostazioni del certificato

#### **Repository**

È possibile utilizzare queste chiamate API per eseguire le seguenti operazioni:

- Eseguire il backup e il ripristino del repository NSM
- Proteggere e non proteggere il repository NSM
- failover
- Ricostruire il repository NSM

# <span id="page-5-0"></span>**API REST supportate per database Oracle**

Il database Oracle utilizza le API REST per eseguire le seguenti operazioni:

#### **Credenziali**

- Registrare la credenziale con il server SnapCenter
- Recuperare le credenziali registrate con il server SnapCenter
- Recuperare la credenziale in base al nome
- Modificare la credenziale
- Elimina credenziale

#### **Host**

- Aggiungere host
- Rimuovere uno o più host da SnapCenter
- Recuperare un host in base al nome

#### **Plug-in**

- Installazione dei plug-in sull'host esistente
- Plug-in di upgrade

## **Policy**

- Creare una nuova policy
- Recupera policy per nome
- Modificare la policy
- Elimina policy

# **Gruppi di risorse**

- Proteggere il gruppo di risorse
- Modificare la protezione
- Rimuovere la protezione
- Creare un nuovo gruppo di risorse
- Recuperare il gruppo di risorse in base al nome
- Modificare il gruppo di risorse
- Eliminare il gruppo di risorse

## **Risorse**

- Rilevare i database
- Configurare il database

# **Backup**

- Avviare un'operazione di backup delle risorse
- Avviare un'operazione di backup
- Recuperare i backup in base al nome
- Recuperare i backup
- Eliminare un backup in base al nome

# **Ripristinare**

• Ripristinare un backup

# **Aggiornamento dei cloni**

- Creare una specifica di clone del database Oracle da un backup specificato
- Visualizzare, modificare ed eliminare il file specifico del clone
- Aggiornamento dei cloni

# **RBAC**

- Assegnare le risorse a un utente o a un gruppo
- Annullare l'assegnazione delle risorse a un utente o a un gruppo

## **Impostazioni di configurazione**

• Recuperare e modificare le impostazioni di configurazione

# <span id="page-7-0"></span>**API REST supportata per il disaster recovery del server SnapCenter**

La funzionalità di disaster recovery (DR) di SnapCenter utilizza API REST per il backup del server SnapCenter. Utilizzando le API REST, è possibile eseguire le seguenti operazioni nella pagina REST API Swagger. Per informazioni su come accedere alla pagina Swagger, vedere ["Come accedere alle API REST utilizzando la pagina web delle](https://docs.netapp.com/us-en/snapcenter/sc-automation/task_how%20to_access_rest_apis_using_the_swagger_api_web_page.html) [API di swagger"](https://docs.netapp.com/us-en/snapcenter/sc-automation/task_how%20to_access_rest_apis_using_the_swagger_api_web_page.html).

#### **Cosa ti serve**

- Accedere come utente amministratore di SnapCenter.
- Il server SnapCenter deve essere attivo e in esecuzione per eseguire l'API di ripristino DR.

#### **A proposito di questa attività**

Il DR del server SnapCenter supporta tutti i plug-in.

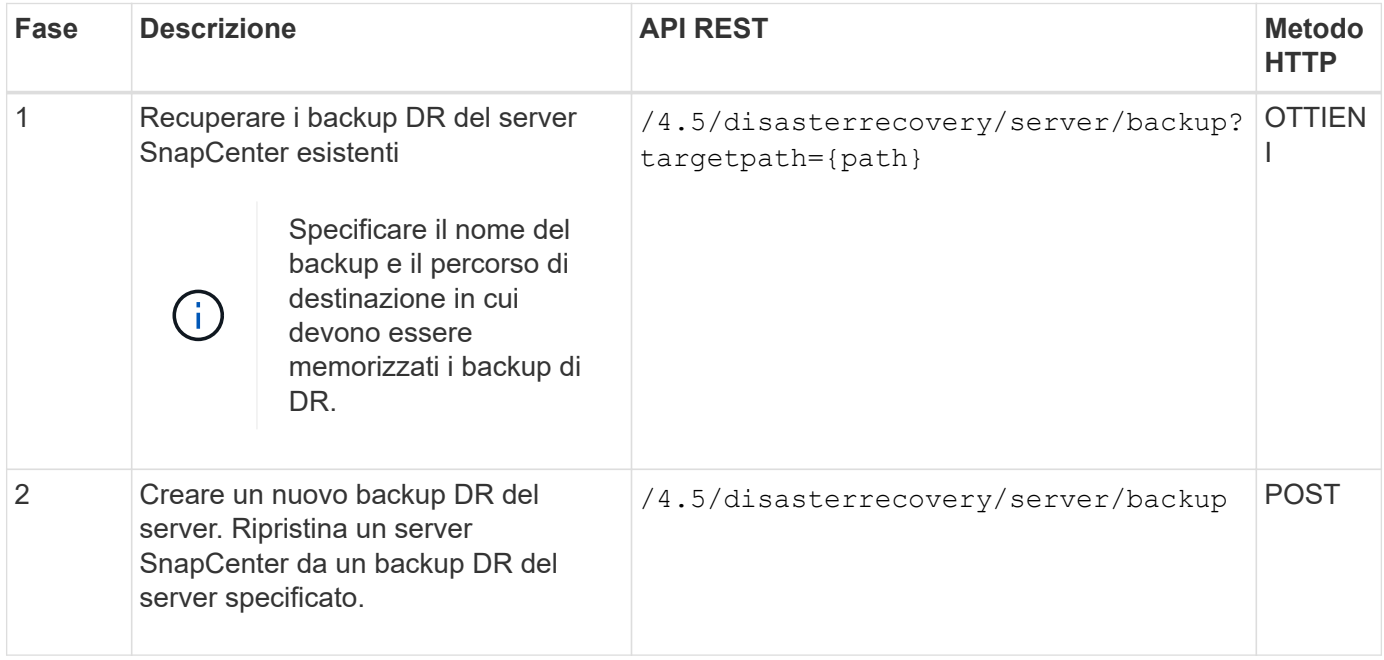

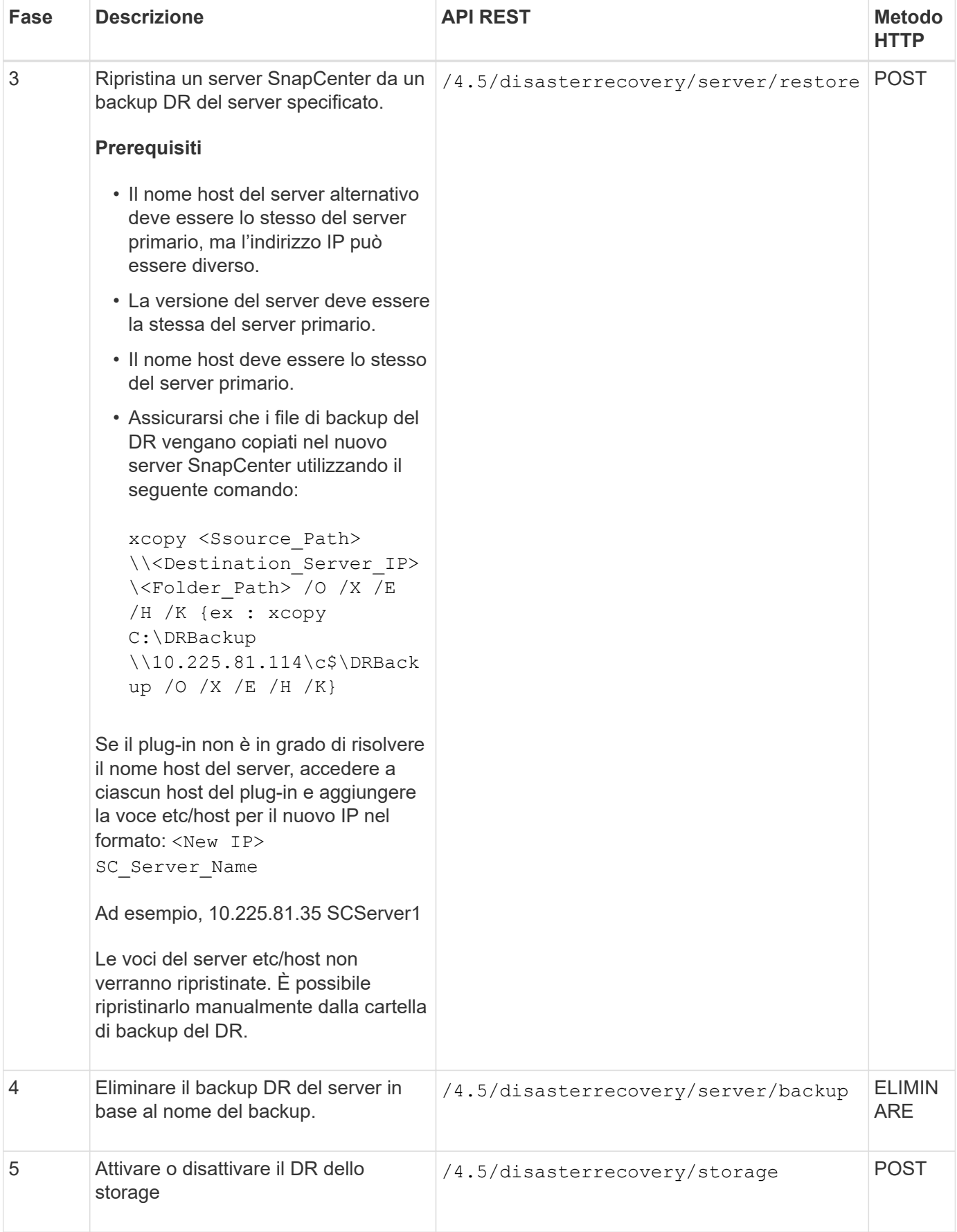

Per ulteriori informazioni, consultare ["API di disaster recovery"](https://www.youtube.com/watch?v=Nbr_wm9Cnd4&list=PLdXI3bZJEw7nofM6lN44eOe4aOSoryckg) video.

#### **Informazioni sul copyright**

Copyright © 2024 NetApp, Inc. Tutti i diritti riservati. Stampato negli Stati Uniti d'America. Nessuna porzione di questo documento soggetta a copyright può essere riprodotta in qualsiasi formato o mezzo (grafico, elettronico o meccanico, inclusi fotocopie, registrazione, nastri o storage in un sistema elettronico) senza previo consenso scritto da parte del detentore del copyright.

Il software derivato dal materiale sottoposto a copyright di NetApp è soggetto alla seguente licenza e dichiarazione di non responsabilità:

IL PRESENTE SOFTWARE VIENE FORNITO DA NETAPP "COSÌ COM'È" E SENZA QUALSIVOGLIA TIPO DI GARANZIA IMPLICITA O ESPRESSA FRA CUI, A TITOLO ESEMPLIFICATIVO E NON ESAUSTIVO, GARANZIE IMPLICITE DI COMMERCIABILITÀ E IDONEITÀ PER UNO SCOPO SPECIFICO, CHE VENGONO DECLINATE DAL PRESENTE DOCUMENTO. NETAPP NON VERRÀ CONSIDERATA RESPONSABILE IN ALCUN CASO PER QUALSIVOGLIA DANNO DIRETTO, INDIRETTO, ACCIDENTALE, SPECIALE, ESEMPLARE E CONSEQUENZIALE (COMPRESI, A TITOLO ESEMPLIFICATIVO E NON ESAUSTIVO, PROCUREMENT O SOSTITUZIONE DI MERCI O SERVIZI, IMPOSSIBILITÀ DI UTILIZZO O PERDITA DI DATI O PROFITTI OPPURE INTERRUZIONE DELL'ATTIVITÀ AZIENDALE) CAUSATO IN QUALSIVOGLIA MODO O IN RELAZIONE A QUALUNQUE TEORIA DI RESPONSABILITÀ, SIA ESSA CONTRATTUALE, RIGOROSA O DOVUTA A INSOLVENZA (COMPRESA LA NEGLIGENZA O ALTRO) INSORTA IN QUALSIASI MODO ATTRAVERSO L'UTILIZZO DEL PRESENTE SOFTWARE ANCHE IN PRESENZA DI UN PREAVVISO CIRCA L'EVENTUALITÀ DI QUESTO TIPO DI DANNI.

NetApp si riserva il diritto di modificare in qualsiasi momento qualunque prodotto descritto nel presente documento senza fornire alcun preavviso. NetApp non si assume alcuna responsabilità circa l'utilizzo dei prodotti o materiali descritti nel presente documento, con l'eccezione di quanto concordato espressamente e per iscritto da NetApp. L'utilizzo o l'acquisto del presente prodotto non comporta il rilascio di una licenza nell'ambito di un qualche diritto di brevetto, marchio commerciale o altro diritto di proprietà intellettuale di NetApp.

Il prodotto descritto in questa guida può essere protetto da uno o più brevetti degli Stati Uniti, esteri o in attesa di approvazione.

LEGENDA PER I DIRITTI SOTTOPOSTI A LIMITAZIONE: l'utilizzo, la duplicazione o la divulgazione da parte degli enti governativi sono soggetti alle limitazioni indicate nel sottoparagrafo (b)(3) della clausola Rights in Technical Data and Computer Software del DFARS 252.227-7013 (FEB 2014) e FAR 52.227-19 (DIC 2007).

I dati contenuti nel presente documento riguardano un articolo commerciale (secondo la definizione data in FAR 2.101) e sono di proprietà di NetApp, Inc. Tutti i dati tecnici e il software NetApp forniti secondo i termini del presente Contratto sono articoli aventi natura commerciale, sviluppati con finanziamenti esclusivamente privati. Il governo statunitense ha una licenza irrevocabile limitata, non esclusiva, non trasferibile, non cedibile, mondiale, per l'utilizzo dei Dati esclusivamente in connessione con e a supporto di un contratto governativo statunitense in base al quale i Dati sono distribuiti. Con la sola esclusione di quanto indicato nel presente documento, i Dati non possono essere utilizzati, divulgati, riprodotti, modificati, visualizzati o mostrati senza la previa approvazione scritta di NetApp, Inc. I diritti di licenza del governo degli Stati Uniti per il Dipartimento della Difesa sono limitati ai diritti identificati nella clausola DFARS 252.227-7015(b) (FEB 2014).

#### **Informazioni sul marchio commerciale**

NETAPP, il logo NETAPP e i marchi elencati alla pagina<http://www.netapp.com/TM> sono marchi di NetApp, Inc. Gli altri nomi di aziende e prodotti potrebbero essere marchi dei rispettivi proprietari.